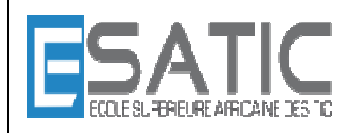

Année scolaire 2014 - 2015

PROF : KONAN HYACINTHE LICENCE 1

**Fomesoutra.com**<br>Docs à portée de main

# **INTRODUCTION A L'ALGORITHMIQUE**

**ET A LA LA LA LA LA LA LA** 

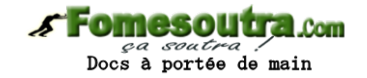

### CHAPITRE 5 : INSTRUCTIONS REPETITIVES

**5.1. Instruction TANT QUE** 

- **5.2. Instruction Répéter**
- **5.3. Instruction Pour**
- **5.4. Récapitulatif**

2000020

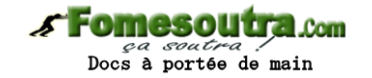

#### **1. Instruction TANT QUE**

Syntaxe : **TANTQUE** <condition> **FAIRE** < séquence d'instructions > **FINTANTQUE** 

Mécanisme

- la première fois : évaluation de <condition> Si la valeur de <condition> est vrai alors la séquence d'instructions est exécutée sinon (ie la valeur de <condition> est faux) on n'entre pas dans la structure et c'est l'instruction qui suit Fin tant que qui est exécutée
- les fois suivantes, on vient d'exécuter la séquence d'instructions. Il y a retour sur la condition pour la réévaluer. Si la valeur de <condition> est vrai alors la séquence d'instructions est exécutée sinon (ie la valeur de <condition> est faux) on n'entre pas dans la structure et c'est l'instruction qui suit **FINTANTQUE** qui est exécutée

**Exemple** : voir algorithme intérêts Chapître 1

#### **Remarques** :

- Il faut que la condition soit évaluable au moment où elle est évaluée
- La séquence peut ne jamais être exécutée si la condition est fausse
- Il faut que la condition soit modifiée par la séquence d'instructions, sinon soit on n'entre jamais, soit la boucle est éternelle

**Exemple :** 

```
DEBUT 
1 a \leftarrow 12 b \leftarrow a3 TANTQUE a < 100 FAIRE 
4 b + b * 5
5 ECRIRE (b) 
6 FINTANTQUE
FIN
```
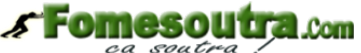

Docs à portée de main

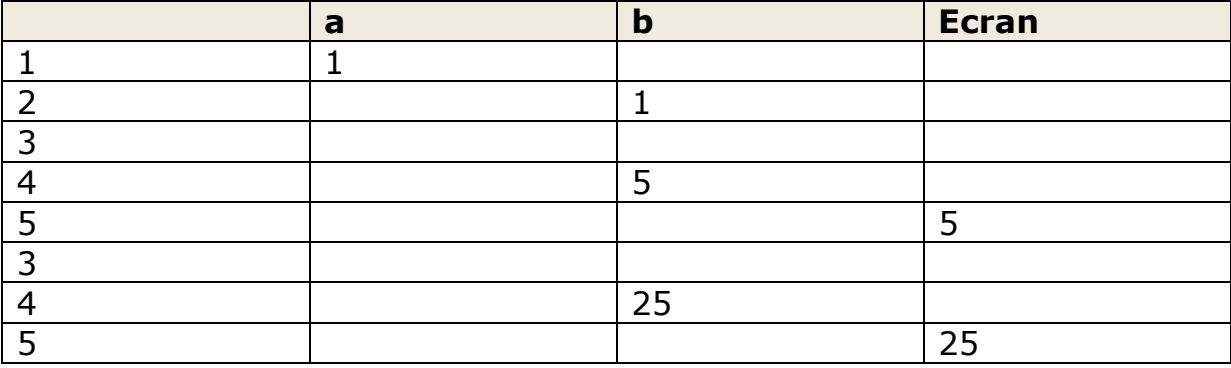

#### **Résumé**

**Instructions simples** : agissent directement sur les variables.

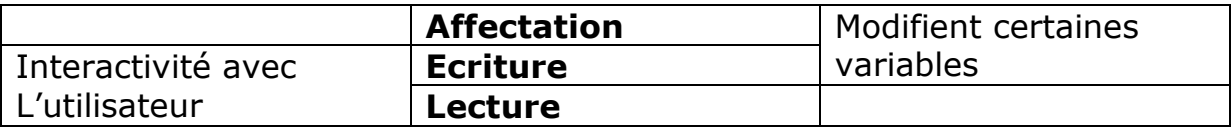

**Instructions structurées** : contrôlent l'exécution des instructions simples en fonction de l'état des variables à chaque instant du déroulement de l'algorithme.

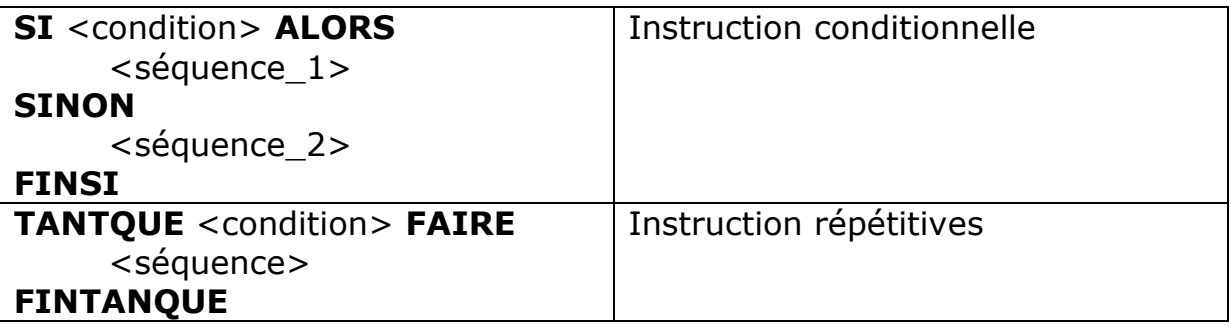

D'autres instructions structurées seront présentées dans la suite.

#### **2. Instruction Répéter**

L'instruction **TANTQUE** était contrôlée par une expression booléenne d'entrée. On dispose d'une autre répétitive contrôlée par une expression booléenne de sortie

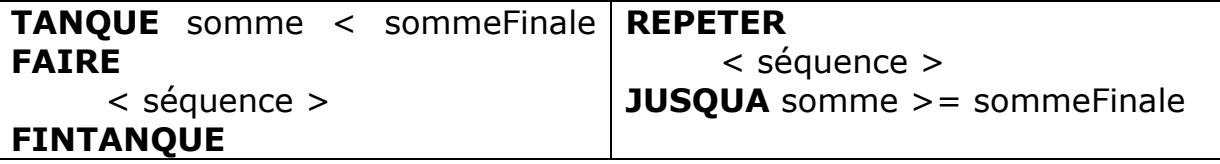

#### *s* Fomesoutra com *ça soutra :*<br>Docs à portée de main

#### **Syntaxe :**

#### **REPETER**  < séquence > **JUSQUA** <expression booléenne>

#### **Mécanisme**

- éxécution de la séquence une première fois
- évaluation de <expression booléenne>. Si la valeur de <expression booléenne> est **VRAI** alors sortie et exécution de la suite de l'algorithme sinon (ie la valeur de <expression booléenne> est **FAUX**) retour pour exécuter à nouveau la séquence et tester l'expression booléenne.

exemple :

**ALGORITHME** Exemple /\* Lexique \*/ **VARIABLE** nbCoups, d1, d2 : **ENTIER** … **DEBUT**  …

```
 nbCoups ← 0 
 REPETER 
      LIRE (d1) 
      LIRE (d2) 
      nbCoups ← nbCoups + 1 
JUSQUA d1 + d2 = 12
```
#### **FIN**

#### **Remarques** :

…

- la séquence doit modifier l'expression booléenne ou condition de sortie, sinon la boucle est éternelle
- la séquence est exécutée au moins une fois

#### **Com** Docs à portée de main

#### **3. Instruction Pour**

#### **Syntaxe :**

```
 (1) 
POUR <variable> DE <expr_début> A <expr_fin> FAIRE
      <séquence> 
      (2) 
FIN
```
#### **Mécanisme**

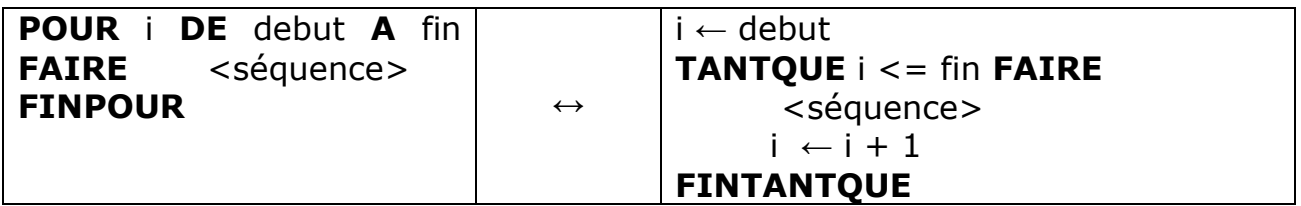

#### **Au repère (1)**

- la variable de boucle prend la valeur de <expr\_début>
- l'expression booléenne <variable> ≤ <expr\_fin> est évaluée si sa valeur est **VRAI** la séquence est exécutée sinon (ie si sa valeur est **FAUX**) exécution de l'instruction qui suit le **FINPOUR**

#### **Au repère (2)**

- la variable est incrémentée
- il y a retour pour évaluer l'expression booléenne <variable> ≤ <expr\_fin> si sa valeur est **VRAI** la séquence est exécutée sinon (ie si sa valeur est **FAUX**) exécution de l'instruction qui suit le **FINPOUR**

Simulation d'un exemple

```
1 n \leftarrow 02 s \leftarrow 03 POUR i de 1 à 3 FAIRE 
4 \qquad n \leftarrow n + 55 \quad s \leftarrow s + n6 FINPOUR 
7 ECRIRE (s)
```
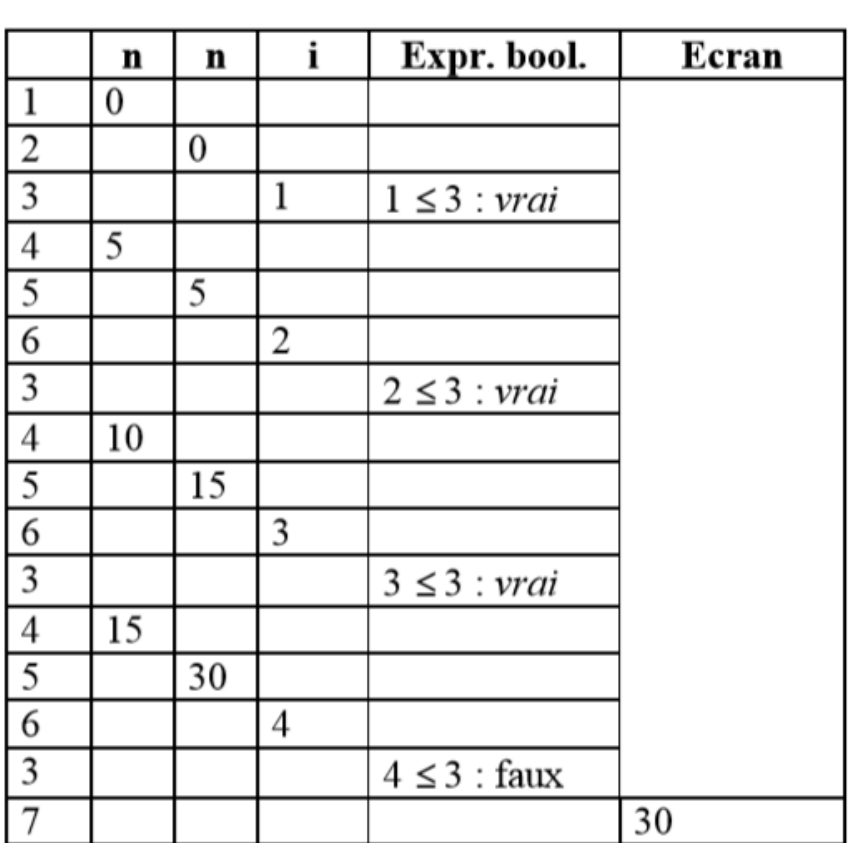

Remarques :

- La séquence ne doit modifier :
	- ni la variable de boucle
	- ni l'expression de fin
- la séquence peut ne jamais être exécutée si, avant d'aborder l'instruction pour, <expr\_début> est déjà strictement supérieure à <expr\_fin>

**Com** 

Docs à portée de main

• Il existe une instruction pour par pas décroissant :

Simulation d'un exemple

```
1 n \leftarrow 02 s \leftarrow 03 POUR i de 1 à 3 FAIRE 
4 \qquad n \leftarrow n + 55 S \leftarrow S + n6 FINPOUR 
7 ECRIRE(s)
```
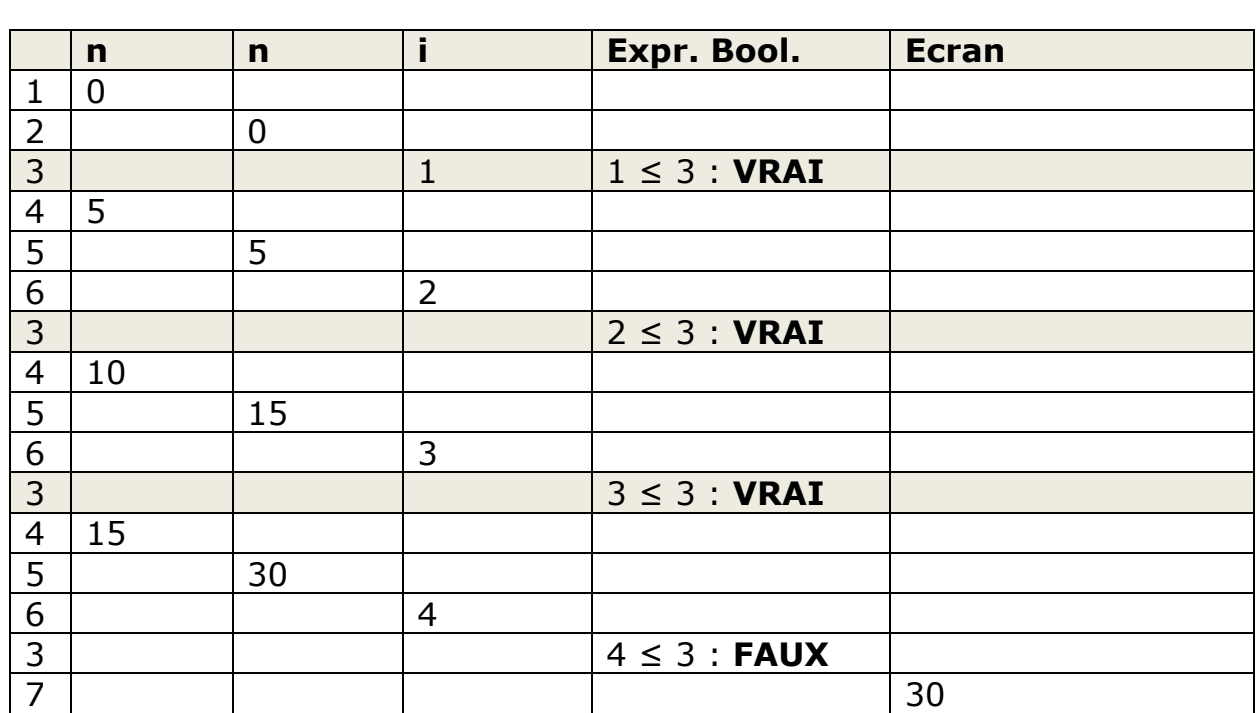

**Fomesoutra.com** *ça soutra :*<br>Docs à portée de main

#### **Remarques :**

- La séquence ne doit modifier :
	- ni la variable de boucle
	- ni l'expression de fin
- la séquence peut ne jamais être exécutée si, avant d'aborder l'instruction pour, <expr\_début> est déjà strictement supérieure à <expr\_fin>
- Il existe une instruction pour par pas décroissant :

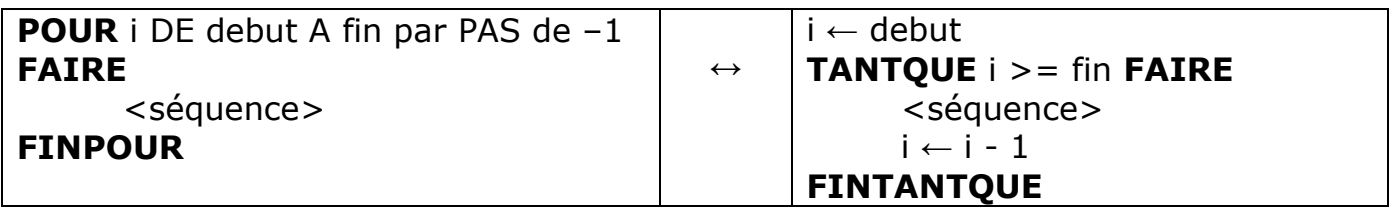

## $Docs$  à portée de main

#### **4. Récapitulatif**

- Instructions simples
	- affectation
	- lecture
	- écriture
- Instructions structurées
	- instructions de choix

#### **SI … ALORS … SINON … FINSI SELON … FINSELON SI … ALORS … SINONSI … ALORS … SINON … FINSI**  - instructions itératives **TANTQUE - FINTANTQUE** : contrôle à l'entrée **REPETER - JUSQUA** : contrôle à la sortie

**POUR - FINPOUR** : contrôle sur le nombre de

répétitions

**Remarque 1** : Comment choisir la structure itérative adaptée ?

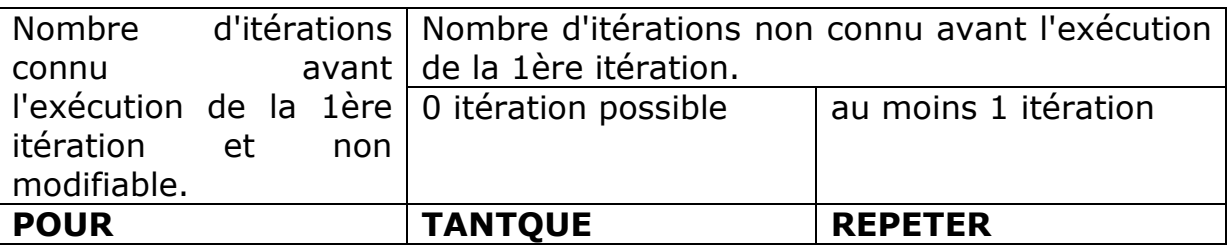

#### **Remarque 2 :**

Voici 2 types d'algorithmes itératifs qui traitent des listes et qui se distinguent suivant que l'on doive traiter le dernier élément de la liste ou non. Les exemples choisis pour illustrer ces algorithmes abordent des circonstances très concrètes.

#### **Exemple 1 :**

A la caisse d'un supermarché, la caissière doit traiter tous les clients dans la file d'attente.

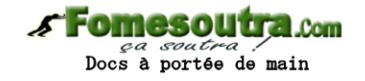

#### **Exemple 2 :**

A la caisse d'un supermarché, la caissière doit traiter (comptabiliser) tous les articles d'un client qui se trouvent sur le tapis roulant, sauf le dernier élément qui se trouve être la barre de séparation avec le client suivant. Pour peu que l'on dispose de fonctions permettant d'obtenir l'élément suivant et de tester si cet élément est le dernier de la liste, voici le principe de ces 2 algorithmes.

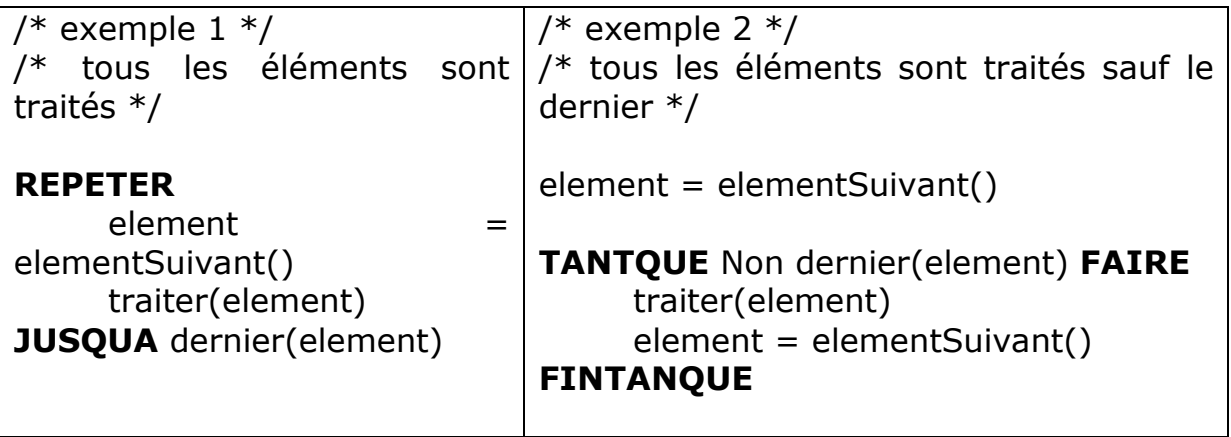

#### **FIN DU CHAPITRE 5**